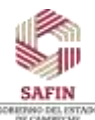

SECRETARÍA DE ADMINISTRACIÓN Y FINANZAS SUBSECRETARÍA DE ADMINISTRACIÓN Y FINANZAS DIRECCIÓN GENERAL DE RECURSOS HUMANOS Y ESTRUCTURAS OCUPACIONALES DIRECCIÓN DE RECURSOS HUMANOS

## **CARTA DESCRIPTIVA**

Ŧ.

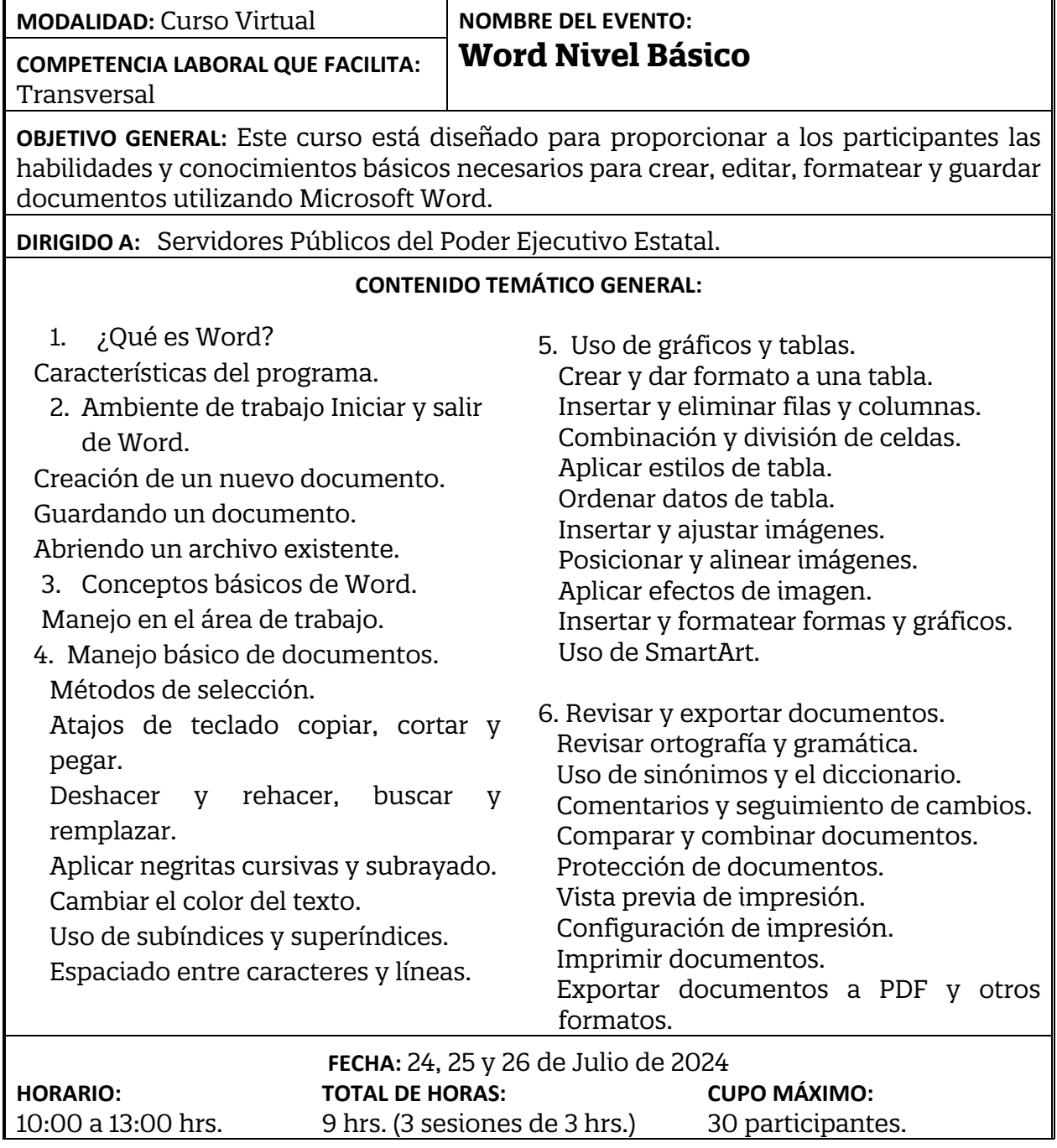

F

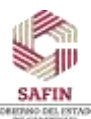

## SECRETARÍA DE ADMINISTRACIÓN Y FINANZAS SUBSECRETARÍA DE ADMINISTRACIÓN Y FINANZAS DIRECCIÓN GENERAL DE RECURSOS HUMANOS Y ESTRUCTURAS OCUPACIONALES DIRECCIÓN DE RECURSOS HUMANOS

**FACILITADOR:** Ing. Luis Armando Mut García, del Instituto de Capacitación para el Trabajo.

**SEDE:** Aula virtual zoom.

**BENEFICIOS A OBTENER:** Un mayor y mejor procesamiento de los datos usando con mayor destreza las herramientas que proporciona Word, para la creación, modificación e impresión de documentos.

## **DATOS DE INTERÉS PARA EL(A) PARTICIPANTE:**

**Durante las sesiones de capacitación el participante deberá disponer de un equipo de cómputo y con la versión Microsoft Office Profesional 2019 para la realización de las prácticas.**

**Se les proporcionará una liga y se les solicitará registrarse y adjuntar INE y CURP.** Se otorgará constancia de participación a los servidores públicos de acuerdo a lo que establecen los Lineamientos para participar en los eventos de capacitación.

El registro de asistencia se realizará 15 minutos antes del inicio de la sesión.

Requisitos: Correo electrónico, acceso a internet y dispositivo electrónico con audio y cámara.